### <<Photoshop Illustrato>>

<<Photoshop Illustrator CorelDRAW>>>

- 13 ISBN 9787113068370
- 10 ISBN 7113068375

出版时间:2006-1

页数:311

字数:481000

extended by PDF and the PDF

http://www.tushu007.com

# <<Photoshop Illustrato>>

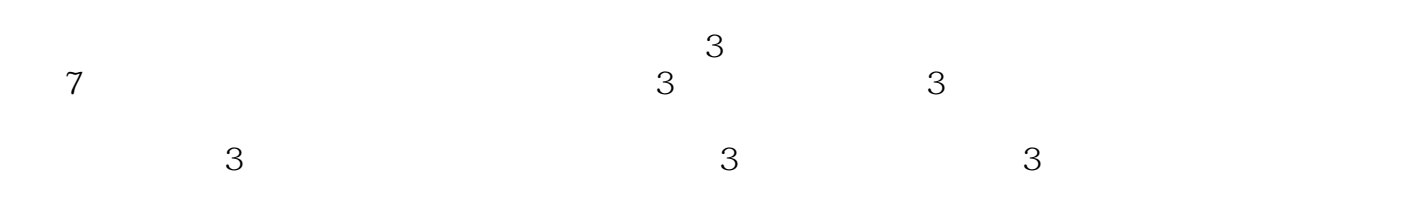

<<Photoshop Illustrato>>

# <<Photoshop Illustrato>>

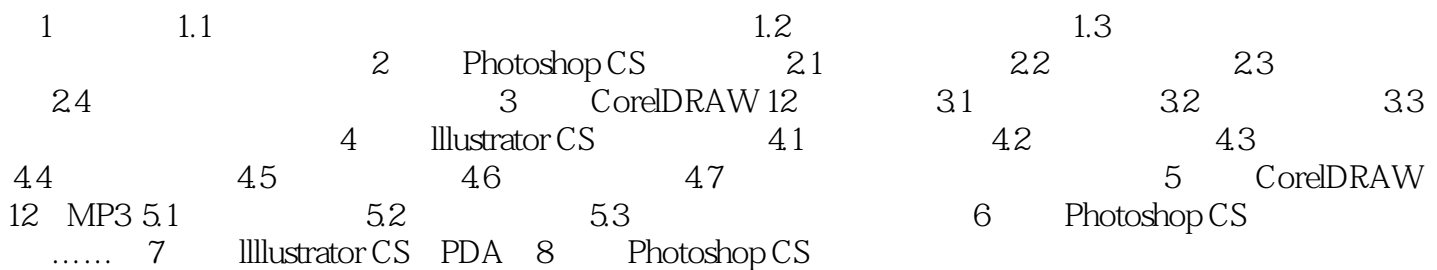

### <<Photoshop Illustrato>>

本站所提供下载的PDF图书仅提供预览和简介,请支持正版图书。

更多资源请访问:http://www.tushu007.com